# Conservatorio statale di musica "G. Verdi" **Milano**

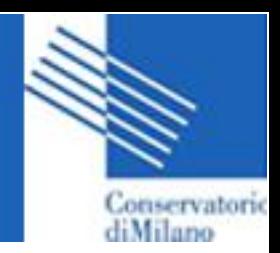

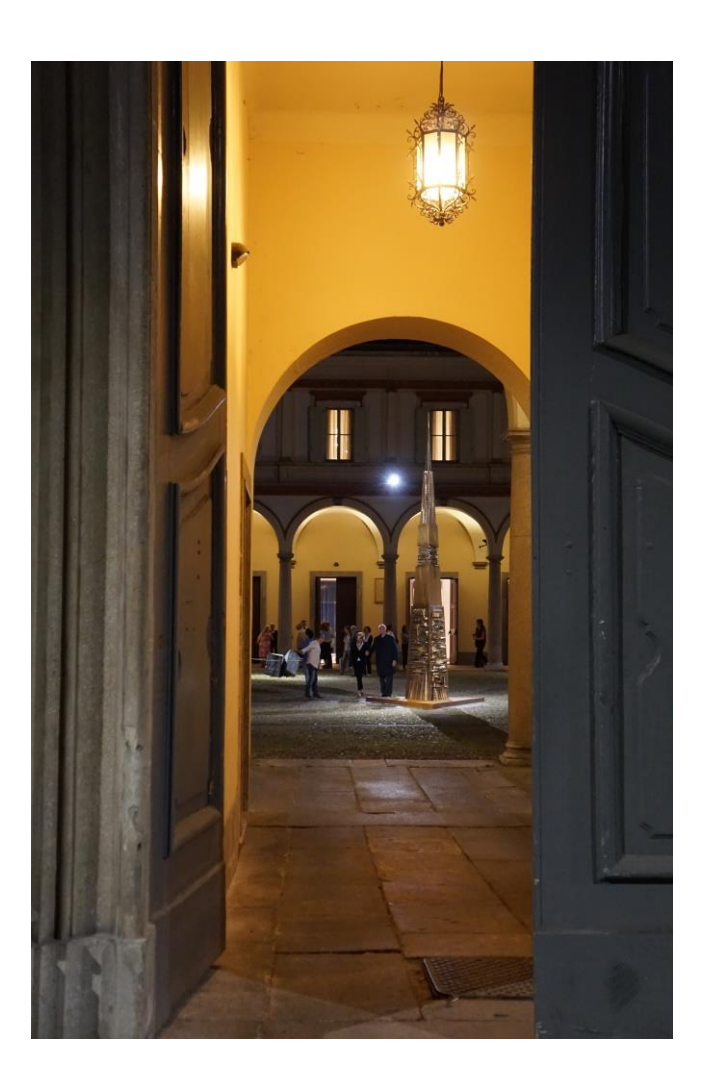

**Esami di AMMISSIONE con la piattaforma Microsoft Teams + JotForm**

Indicazioni per i candidati

Linee guida per lo svolgimento della prova di teoria dell'esame di ammissione Coordinamento di Teoria ritmica e percezione musicale

# **Prima della prova d'esame**

#### **1. Ricezione dell'email di conferma da parte della segreteria didattica**

La mail inviata dalla segreteria didattica conterrà le seguenti informazioni:

- l'indicazione di data e ora della prova;
- l'indicazione del sistema di webconference adottato (Microsoft TEAMS ), con le istruzioni per connettersi tramite il proprio smartphone;
- Indirizzo email dell'assistenza tecnica per la risoluzione di eventuali problemi tecnici;

• eventuali indicazioni sulla durata dell'esame, le date e orari dei webinar di illustrazione delle modalità di compilazione del test d'esame;

• la richiesta di leggere con attenzione e applicare quanto previsto nel documento Esami con la piattaforma Microsoft TEAMS - Indicazioni per gli studenti che sarà allegato alla mail di conferma.

## **2. Installazione dell'App per la webconference (Microsoft TEAMS)**

Con congruo anticipo rispetto al momento dell'esame scaricare sul proprio smartphone e sul computer la App del sistema di webconference (Microsoft TEAMS)

#### **3. Preparazione della postazione di lavoro**

Cosa occorre:

- a. Computer;
- b. con webcam frontale;
- c. microfono incorporato o esterno;
- d. smartphone.

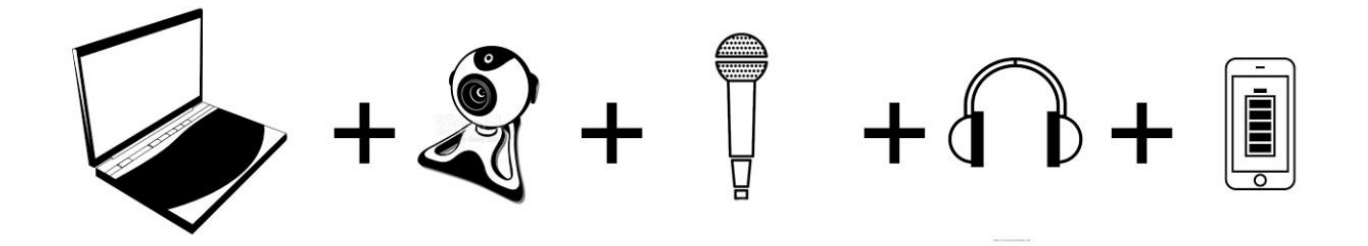

È necessario organizzare la postazione di lavoro da usare durante l'esame, tenendo presente che sarà indispensabile:

• collegarsi con il proprio smartphone alla webconference "Microsoft Teams";

• posizionare il proprio smartphone in modo che inquadri da dietro voi e la vostra postazione di lavoro, per esempio posizionandolo su uno scaffale di libreria o sul ripiano di un mobile abbastanza alto e fermandolo con qualche oggetto che ne eviti lo spostamento;

• collegare alla rete elettrica il proprio smartphone e il computer per evitare l'esaurimento della batteria durante la prova;

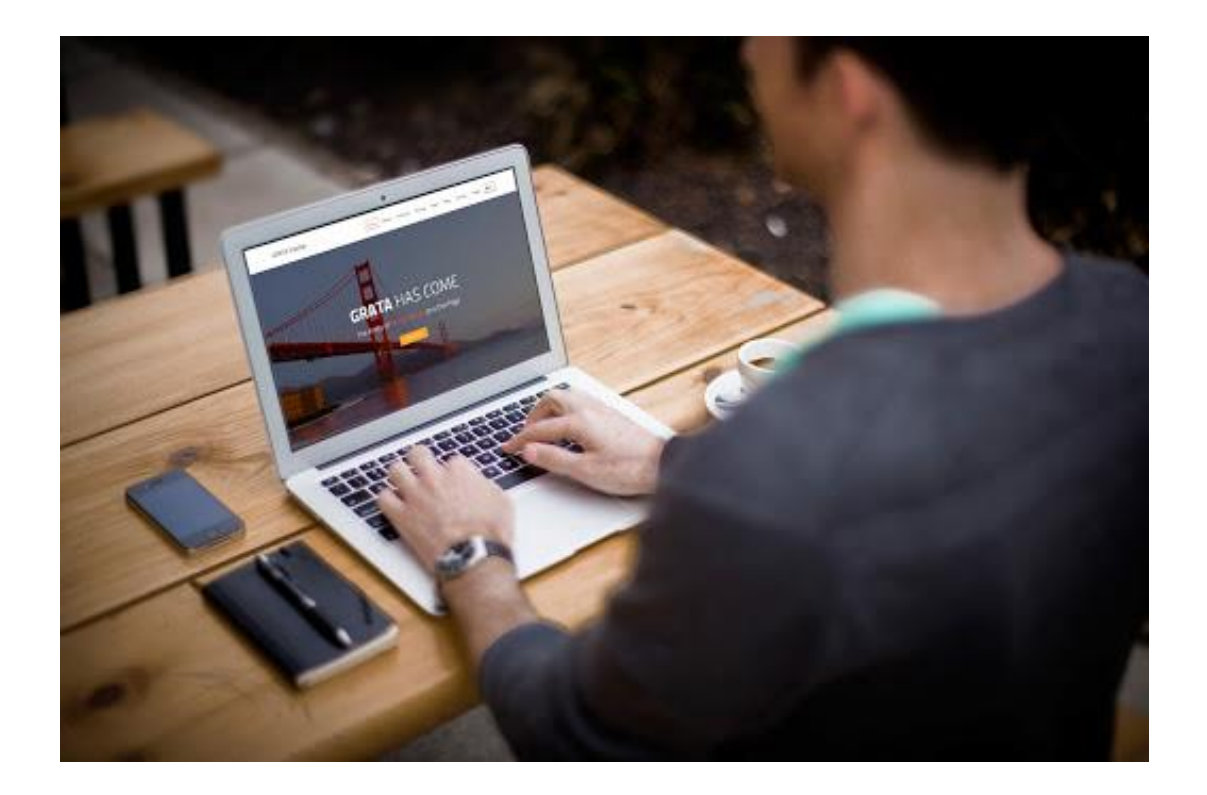

# **IMPORTANTE**

Sulla postazione di lavoro potranno essere posizionati:

- un quaderno pentagrammato
- una matita
- una gomma

# **Il giorno della prova d'esame**

#### **1. Preparazione all'esame**

Tenere a portata di mano un **valido documento di identità** oppure il badge studenti se già iscritti al Conservatorio di Milano.

## **2. Accesso alla webconference "Microsoft Teams"**

Con congruo anticipo accedere tramite il proprio computer/smartphone/tablet al sistema di webconference comunicato, posizionare il dispositivo come indicato nel presente documento ed attendere il collegamento; il microfono dovrà essere sempre attivo e si dovrà evitare qualsiasi rumore per tutta la durata dell'esame;

#### **IMPORTANTE**

**Il test si svolgerà dalla postazione pc.** Lo studente dovrà indossare delle cuffie (auricolari) collegate al pc.

**Il microfono dello smartphone** potrà essere disabilitato solo durante lo svolgimento della prova di lettura cantata e solo dopo aver ricevuto il **codice di attivazione** della relativa prova.

## **3. Riconoscimento e operazioni preliminari**

Su richiesta del docente, mostrare il proprio documento di riconoscimento e successivamente allegarlo al modulo elettronico su cui si svolgerà il test. Al fine di velocizzare le operazioni di accreditamento occorrerà preparare **copia pdf** del documento di identità.

## **Durante lo svolgimento dell'esame, il docente potrebbe richiedere allo studente di effettuare una panoramica dell'ambiente (stanza).**

Sedersi alla postazione di lavoro, chiudere tutte le applicazioni in esecuzione sul proprio computer e attendere le istruzioni del docente.

#### **Si ricorda che è necessario:**

- garantire l'assenza di altre persone nella stanza per tutta la durata dell'esame;
- evitare qualsiasi rumore, dal momento che la prova si svolge (preferibilmente) con
- i microfoni degli studenti attivi in modo da identificare eventuali rumori sospetti;
- in caso di caduta della connessione, riconnettersi immediatamente alla webconference; in caso ciò risulti impossibile, comunicarlo via email alla segreteria didattica esclusivamente al seguente indirizzo: team21[@consmilano.it .](team21@consmilano.it)
- Successivamente saranno comunicate le date/orari per ricollegarsi e svolgere le prove previste con le stesse modalità.

Agli studenti DSA saranno concessi gli strumenti compensativi e le misure dispensative previste dalla normativa.